Removed temp folder from c:\docs and settings\ etc as per screenshot below and reran install – still has error. Lams is installed on D:

Java is in c:\prog files\java\... which is correctly detected by the setup

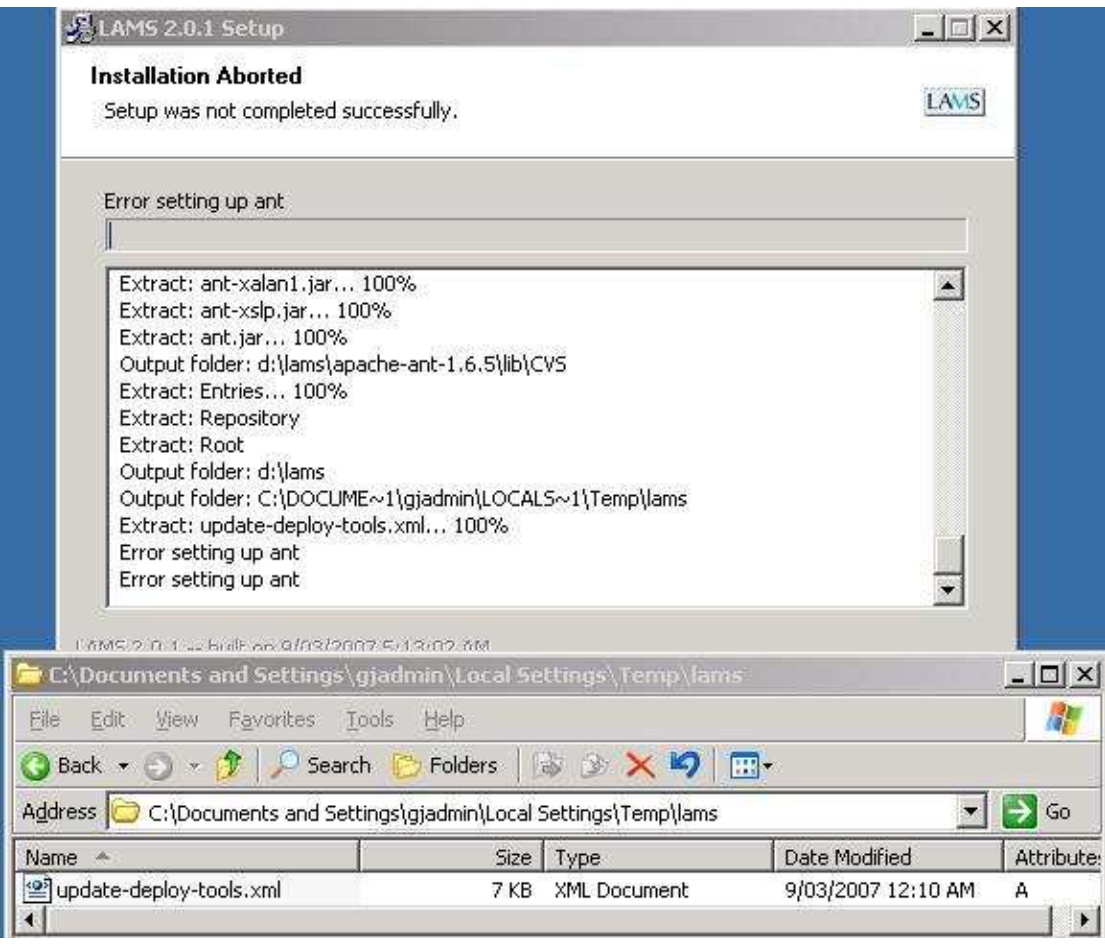

## Screenshots of log after reporting Error setting up Ant

Backing up lams at: d:\lams-200703140907.bak. This may take a few minutes Copy to d:\lams-200703140907.bak Dumping database to: d:\lams-200703140907.bak Output folder: d:\lams-200703140907.bak "D:\MySQL\MySQL Server 5.0\\bin\mysqldump" -r "d:\lams-200703140907.bak\dump.... Removing d:\lams\jboss-4.0.2\server\default\tmp Removing d:\lams\jboss-4.0.2\server\default\work\jboss.web\localhost Output folder: d:\lams Output folder: d:\lams\apache-ant-1.6.5 Extract: INSTALL... 100% Extract: KEYS... 100% Evidencial TCENICE 1000/

Extract: KEYS... 100% Extract: LICENSE... 100% Extract: LICENSE.dom... 100% Extract: LICENSE.sax... 100% Extract: LICENSE.xerces... 100% Extract: NOTICE... 100% Extract: README... 100% Extract: TODO... 100% Extract: WHATSNEW... 100% Extract: welcome.html... 100% Output folder: d:\lams\apache-ant-1.6.5\CVS Extract: Entries... 100% Extract: Donocitor: 100% Extract: Repository Extract: Root Output folder: d:\lams\apache-ant-1.6.5\bin Extract: ant... 100% Extract: ant.bat... 100% Extract: ant.cmd... 100% Extract: antRun... 100% Extract: antRun.bat... 100% Extract: antRun.pl... 100% Extract: antenv.cmd... 100% Extract: complete-ant-cmd.pl... 100% Extends operational 1000/ Extract: complete-ant-cmd.pl... 100% Extract: envset.cmd... 100% Extract: lcp.bat... 100% Extract: runant.pl... 100% Extract: runant.py... 100% Extract: runrc.cmd... 100% Output folder: d:\lams\apache-ant-1.6.5\bin\CVS Extract: Entries... 100% Extract: Repository Extract: Root Output folder: d:\lams\apache-ant-1.6.5\lib Extract: ant-antlr.jar... 100% Eveneti ant anacho heal in  $1000$ Extract: ant-antlr.jar... 100% Extract: ant-apache-bcel.jar... 100% Extract: ant-apache-bsf.jar... 100% Extract: ant-apache-log4j.jar... 100% Extract: ant-apache-oro.jar... 100% Extract: ant-apache-regexp.jar... 100% Extract: ant-apache-resolver.jar... 100% Extract: ant-commons-logging.jar... 100% Extract: ant-commons-net.jar... 100% Extract: ant-icontract.jar... 100% Extract: ant-jai.jar... 100% A Extract: ant-javamail.jar... 100% Evhench and idenced in 1000/ Extract: ant-javamail.jar... 100% Extract: ant-jdepend.jar... 100% Extract: ant-jmf.jar... 100% Extract: ant-isch.jar... 100% Extract: ant-junit.jar... 100% Extract: ant-launcher.jar... 100% Extract: ant-netrexx.jar... 100% Extract: ant-nodeps.jar... 100% Extract: ant-starteam.jar... 100% Extract: ant-stylebook.jar... 100% Extract: ant-swing.jar... 100% Extract: ant-trax.jar... 100%  $\sum$ Extends ant unitise 1000/

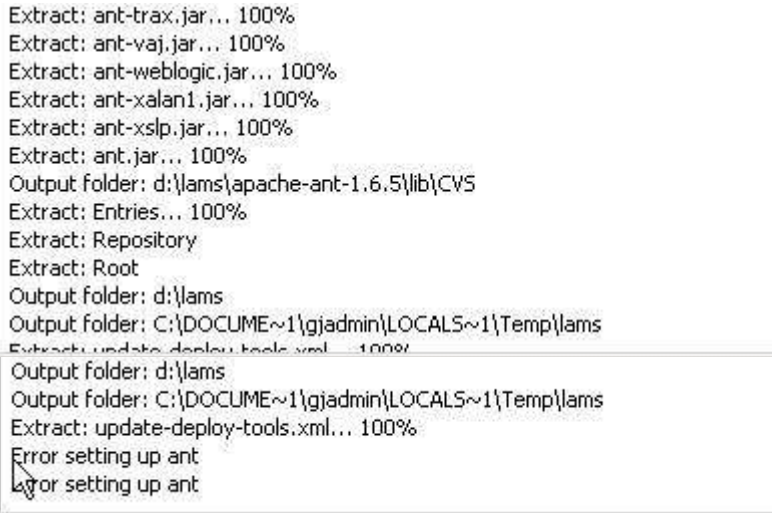